Visual Basic 60

- 13 ISBN 9787302074984
- 10 ISBN 7302074984

出版时间:2003-12-1

[ ] Julia Case Bradley

页数:604

 $\mathcal{L}$ 

版权说明:本站所提供下载的PDF图书仅提供预览和简介以及在线试读,请支持正版图书。

#### www.tushu000.com

Visual Basic

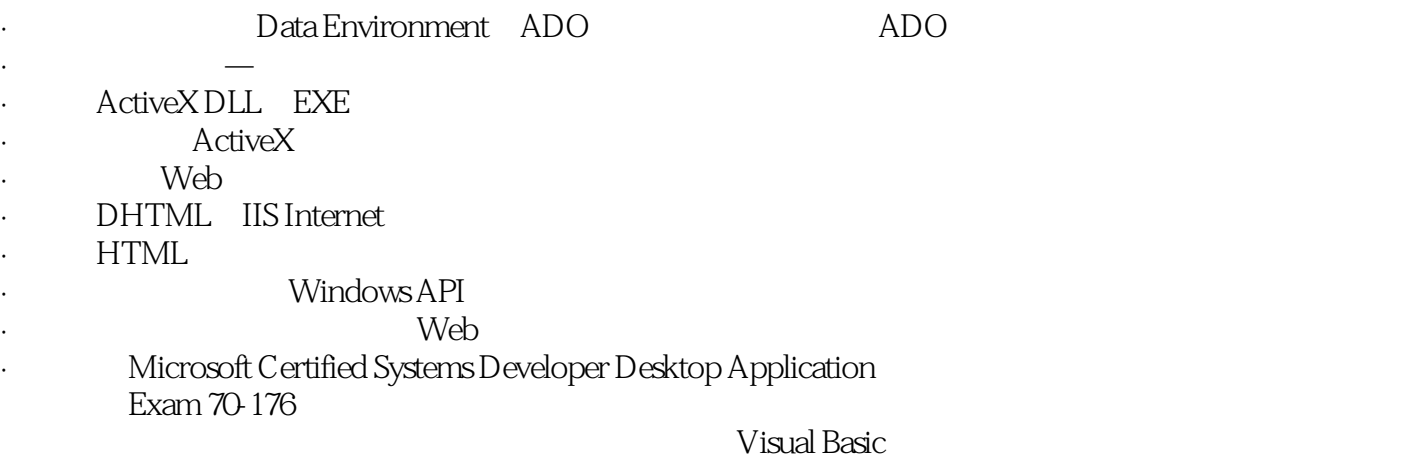

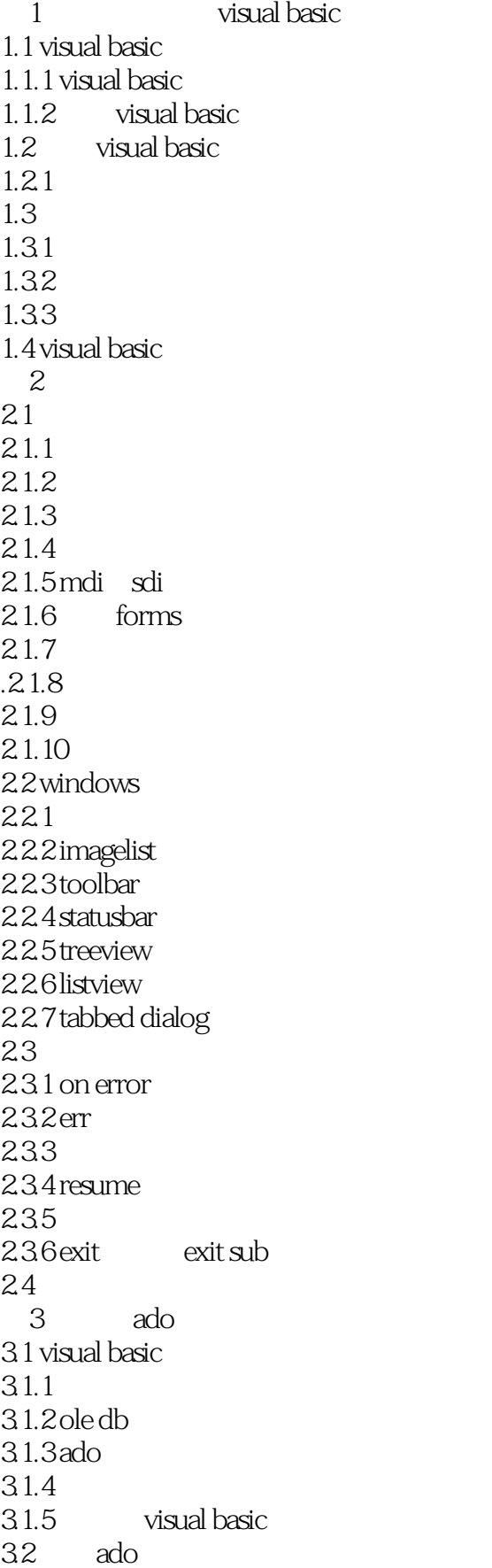

 $321$  ado 32.2  $323$   $\qquad -$ 3.3 datalist datacombo 331 datalist datacombo  $332 - 34$ 3.4.1 recordset 34.2 movenext moveprevious movefirst movelast  $343$  bof  $\omega$ f 344 35  $35.1$  app 35.2 recordset  $35.3$ 36  $361$  datagrid —— 362 36.3 movecomplete 364 3.7 data environment designer 3.7.1 connection command 37.2 data environment designer 37.3 connections  $37.4$ 37.5 data environment—— 3.7.6 command access 3.7.7 dataenvironment 3.7.8 data environment 3.7.9 recordset 38 381 38.2 mshflexgrid 39 data view 3.10 data report designer  $3101$   $\qquad$  $3102$  $3.103$  $3104$  $3105$ 3.10.6 3.10.7  $3.108$  $4<sub>1</sub>$  $4.1$  ado  $4.1.1$ 4.1.2 cursorlocation 4.1.3 cursortype 4.1.4 locktype

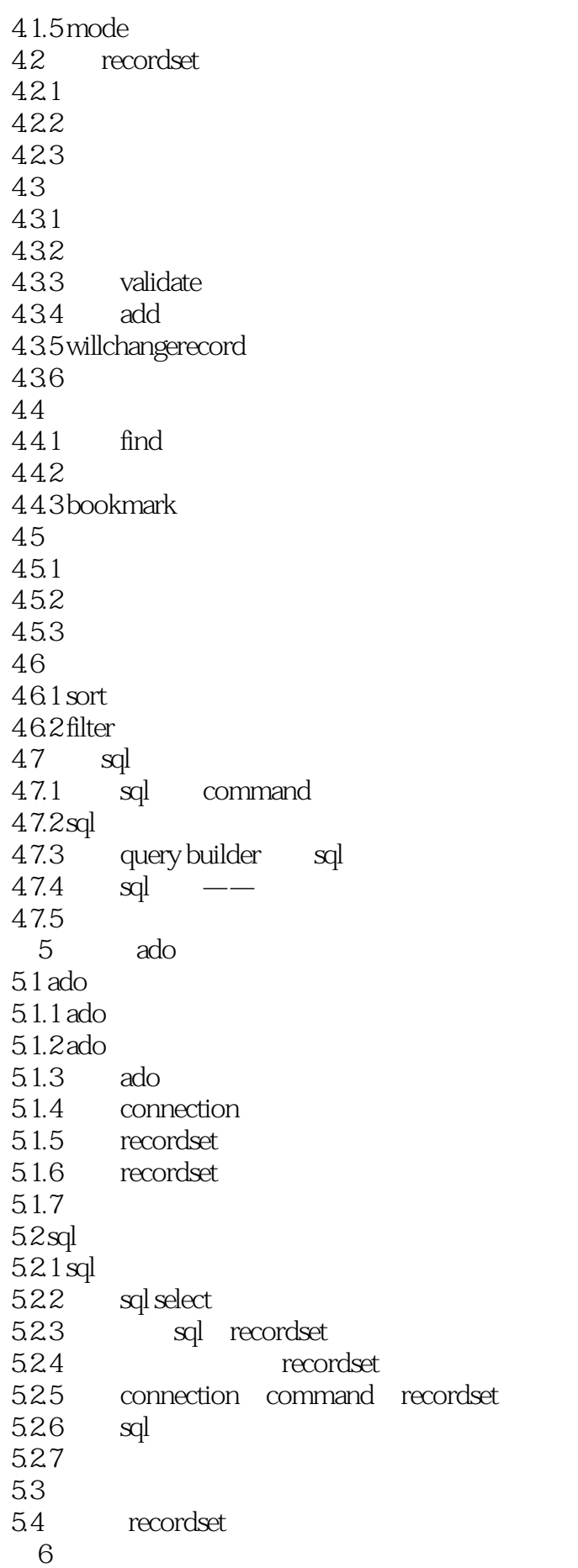

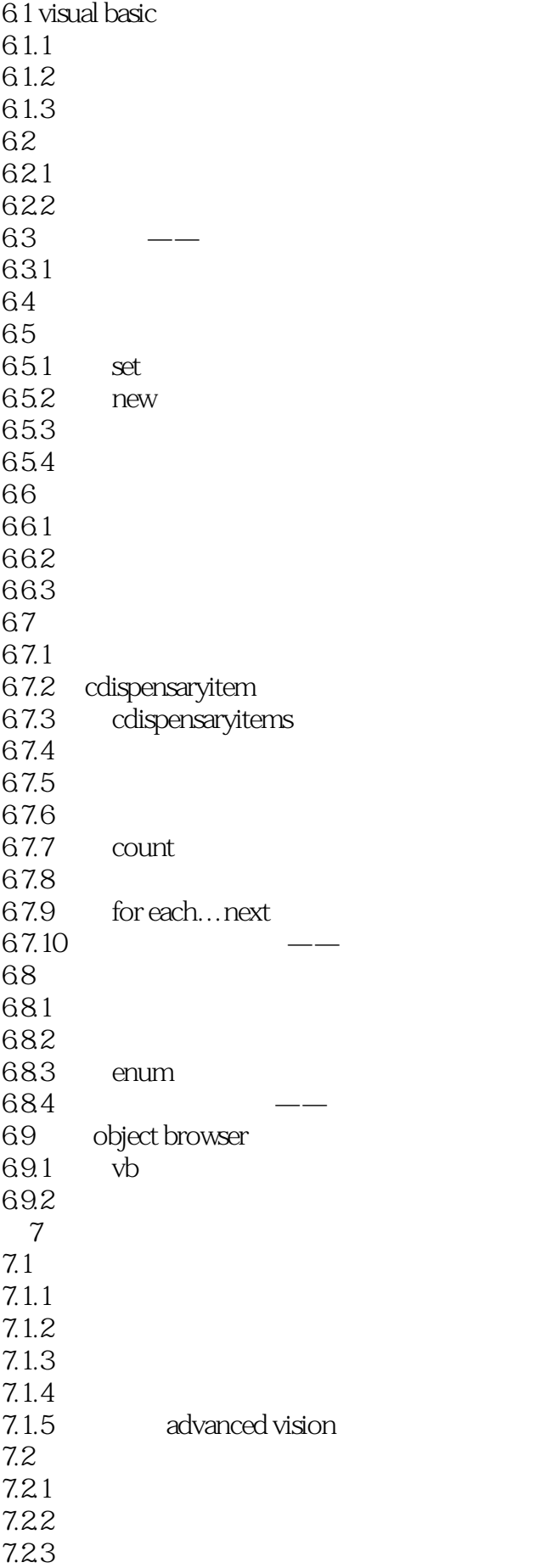

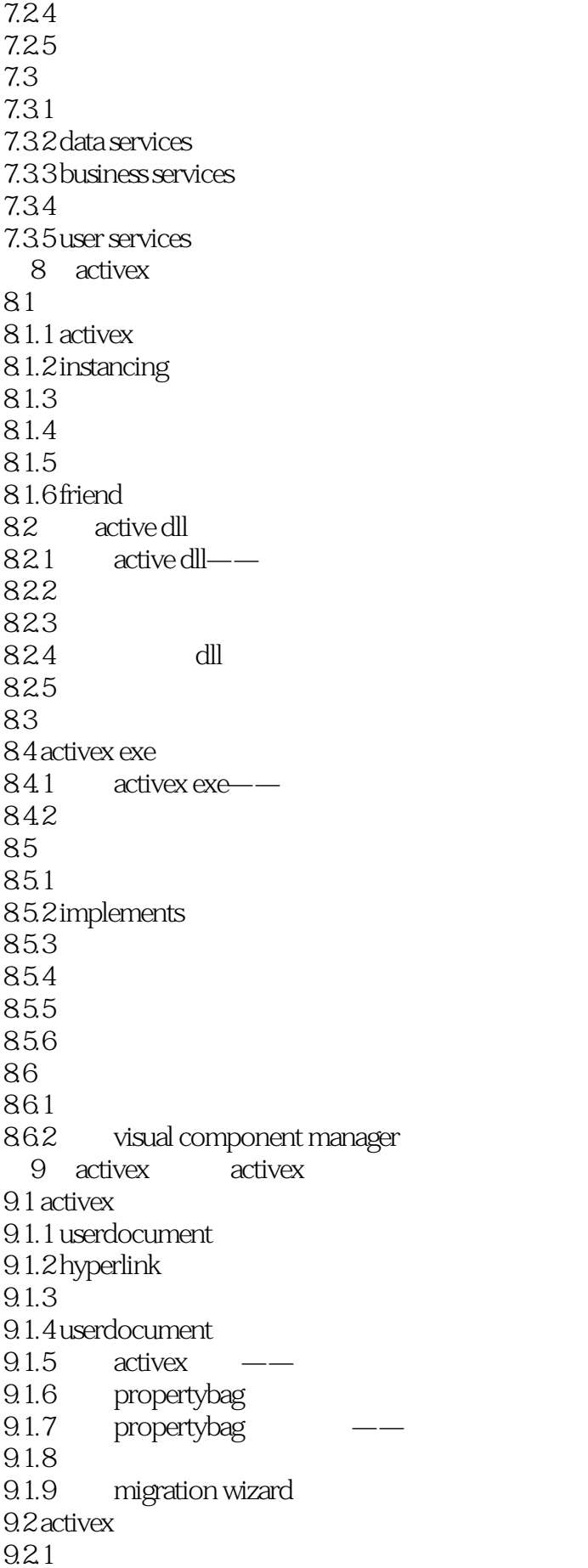

9.2.2 9.23 9.24 9.25 propertybag 9.26 ambient 9.2.7 extender  $928$  resize 9.2.9  $9.210$  activex —— 9.2.11 9.2.12 9.2.13 broperty page  $9.214$ 9.2.15 10 internet  $10.1$  internet 10.1.1 visual basic web  $10.2$  html  $10.21$  web  $10.22$  dhtml  $10.23$  dhtml —— 10.24  $10.25$ 10.26  $10.27$  dhtml 10.28  $10.29$  cookie  $10.3$  internet  $10.31$  iis 10.3.2 webclass  $10.33$  webitem 10.34  $10.35$  $10.36$  webclass 10.37 iis  $10.38$  urlfor 10.3.9 substitution  $10.310$  nextitem 10.3.11  $10.312$ 11 widnows api vb  $11.1$  $11.1.1$  declare 11.1.2 byval byref  $11.1.3$  dll 11.1.4 dll  $11.2$  api  $11.21$  $11.22$ 

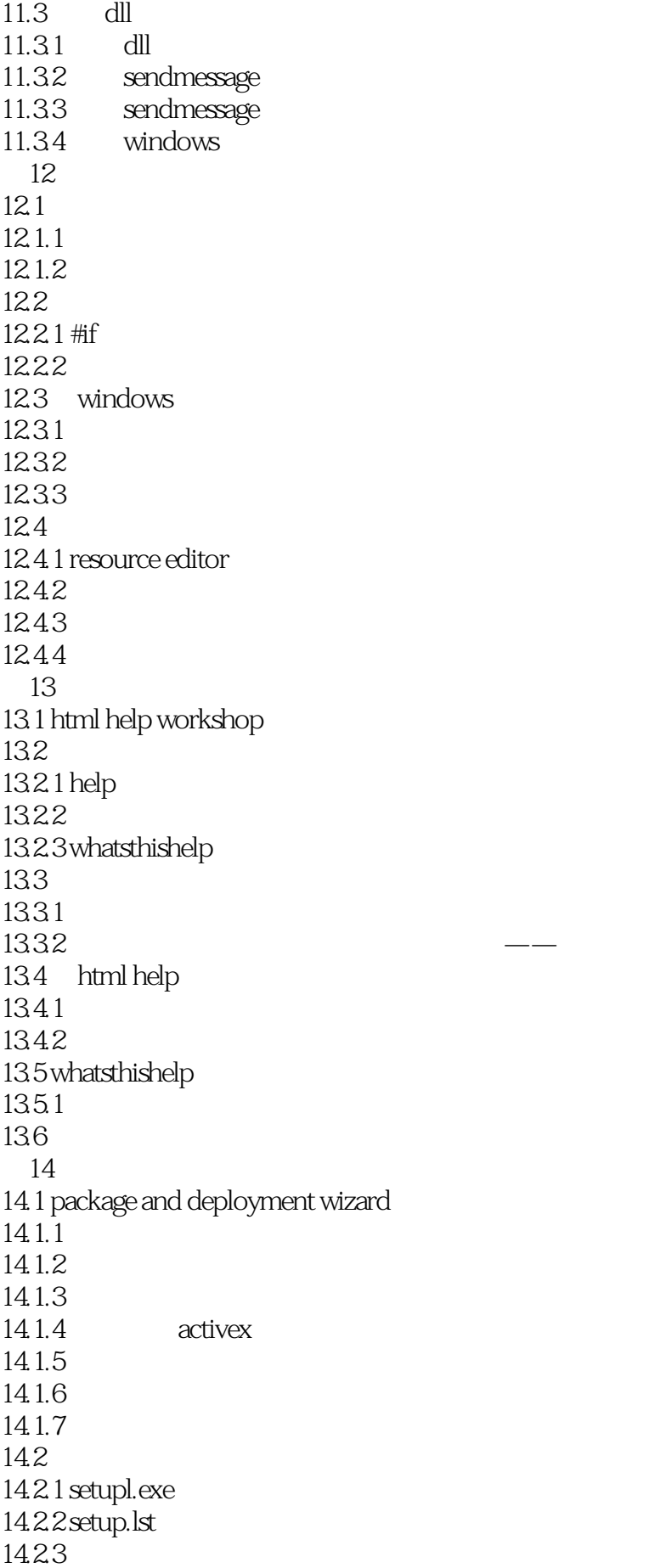

#### 14.3 14.4 visual studio installer a winhelp<br>b 附录b 顺序和随机数据文件 c vb

附录d 各章思考题答案

本站所提供下载的PDF图书仅提供预览和简介,请支持正版图书。

:www.tushu000.com